Ansätze zur Quantifizierung des Eintriebes von Sedimenten in die Fahrrinne der Unterems

BAW-Kolloquium, Hamburg, 5.11.2009

Dr.-Ing. Frank Sellerhoff smile consult GmbH

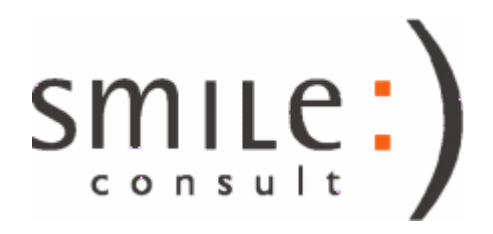

# Fragestellung:

### Lässt sich der Wiedereintrieb von Sedimenten in der Unterems auf der Grundlage von Daten aus Verkehrssicherungspeilungen ermitteln ?

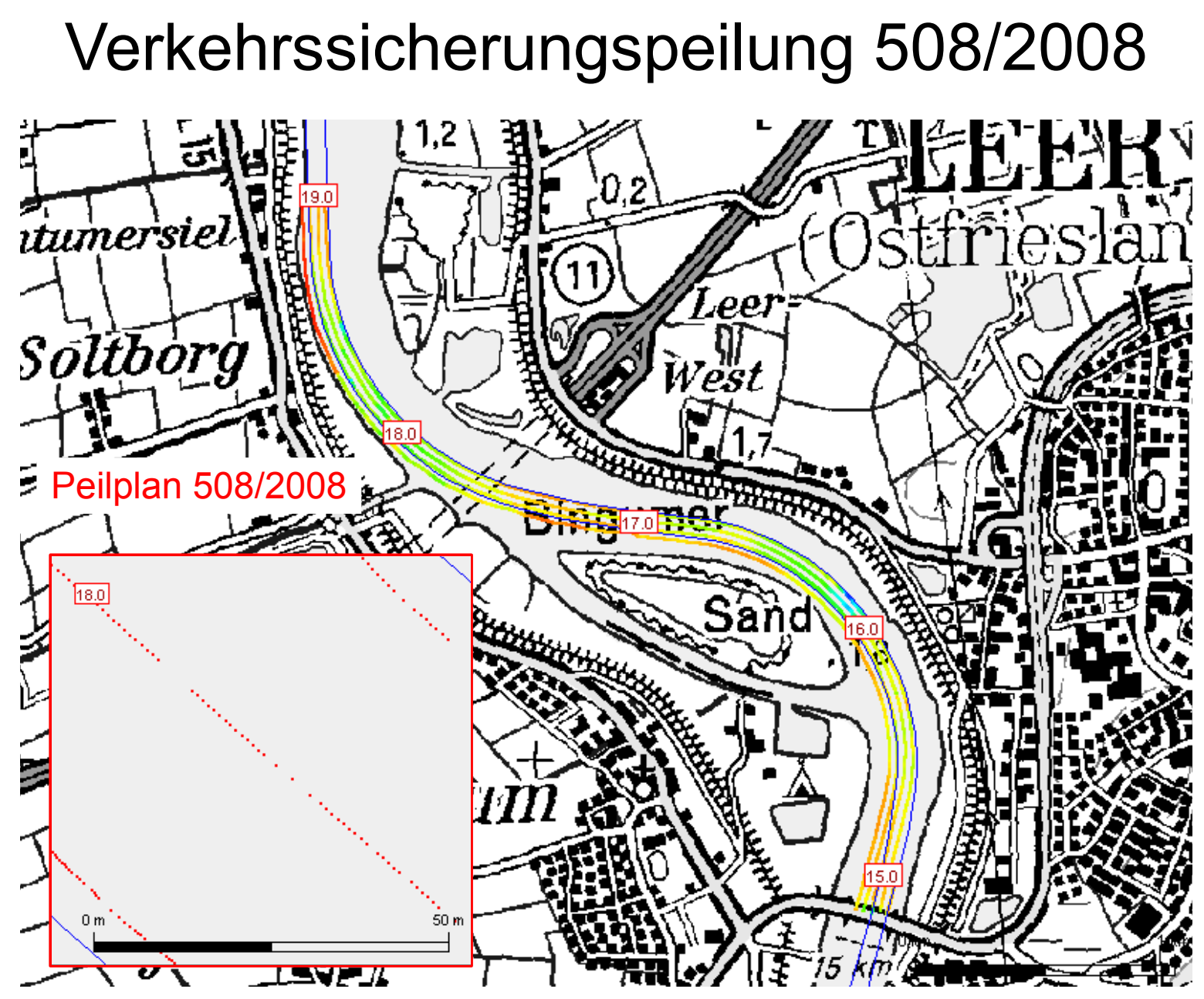

Quelle: WSA Emden

# Konzept und Implementierung:

### MorphoIS-Ems

### Datenlage in der Gewässervermessung

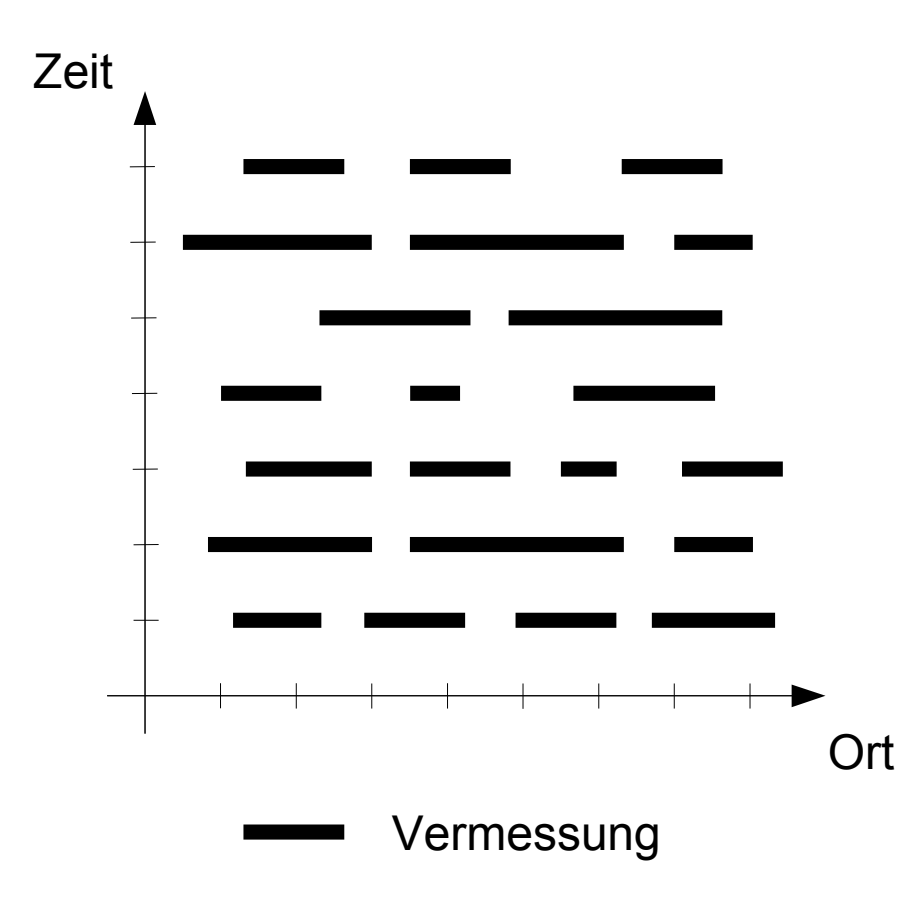

- **Messungen der Gewässersohle werden zu unterschiedlichen Zeiten an unterschiedlichen Orten vorgenommen**
- **Dabei kommen unterschiedliche Messverfahren (Single-/Multi-Beam, Laserscan, terrestrisch) zum Einsatz**
- **Eine einzelne Vermessung deckt meist immer nur einen Teilbereich eines Untersuchungsgebietes ab**
- **Der Übergang zwischen zwei Vermessungen (zu unterschiedlichen Zeitpunkten) kann Inkonsistenzen oder Unstetigkeiten aufweisen**

### Methoden nach KoDiBa\*

\*Entwicklung und Implementierung von Methoden zur Erstellung Konsistenter Digitaler Bathymetrien KFKI-Projekt 03KIS042, smile consult GmbH, Laufzeit 10/2002 – 9/2004

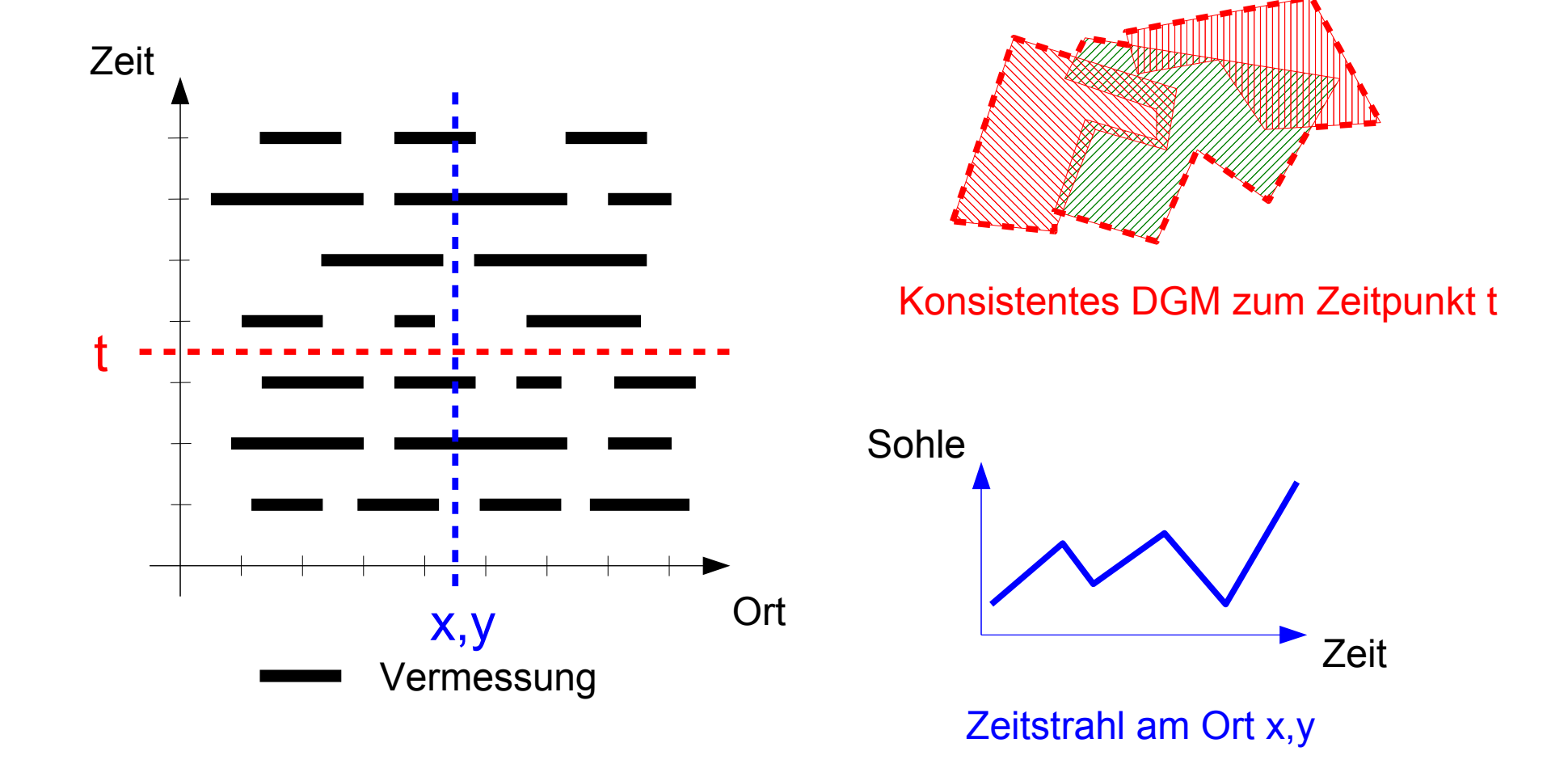

# Weiterentwicklung der Analyse-Methoden

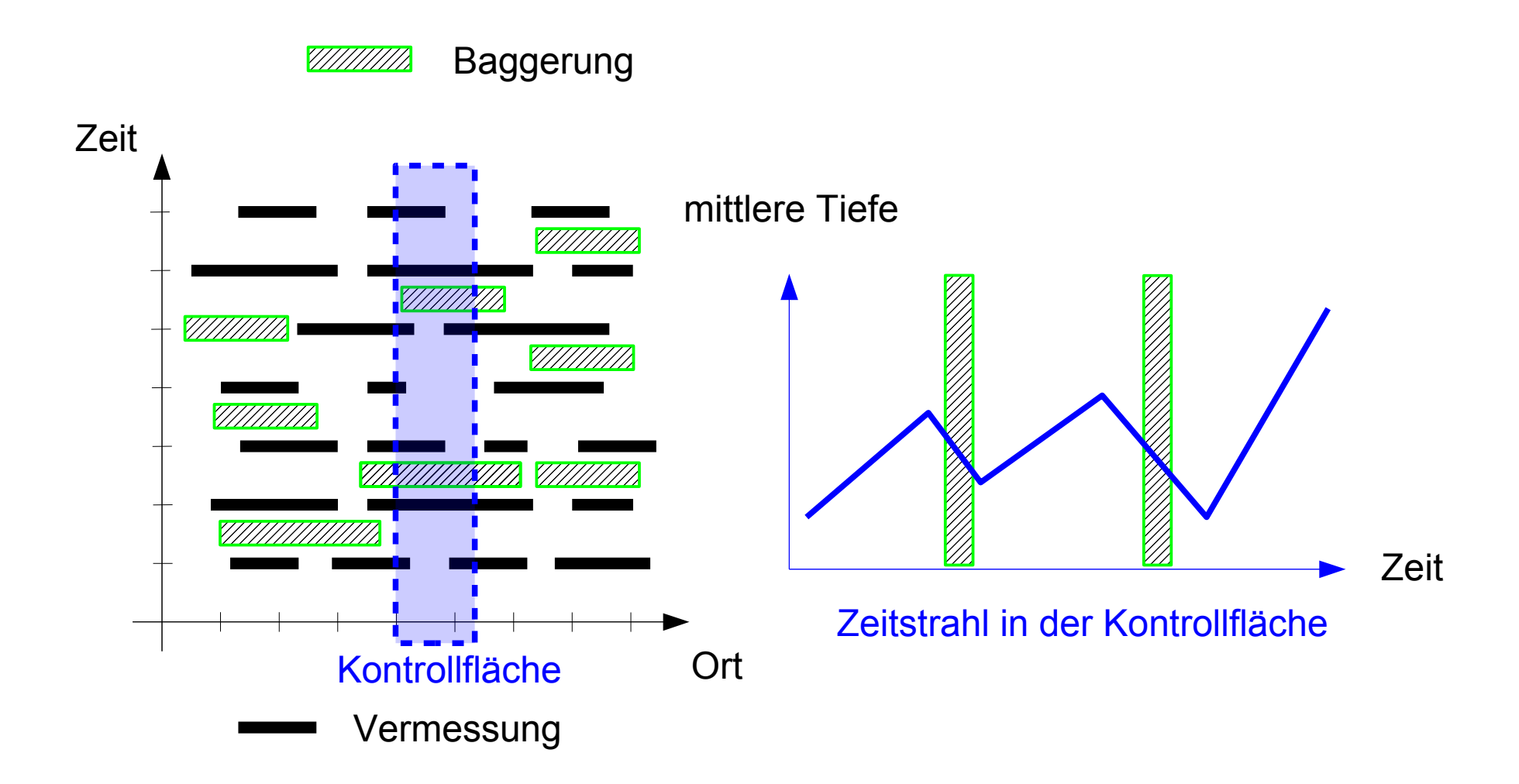

# Weiterentwicklung der Analyse-Methoden

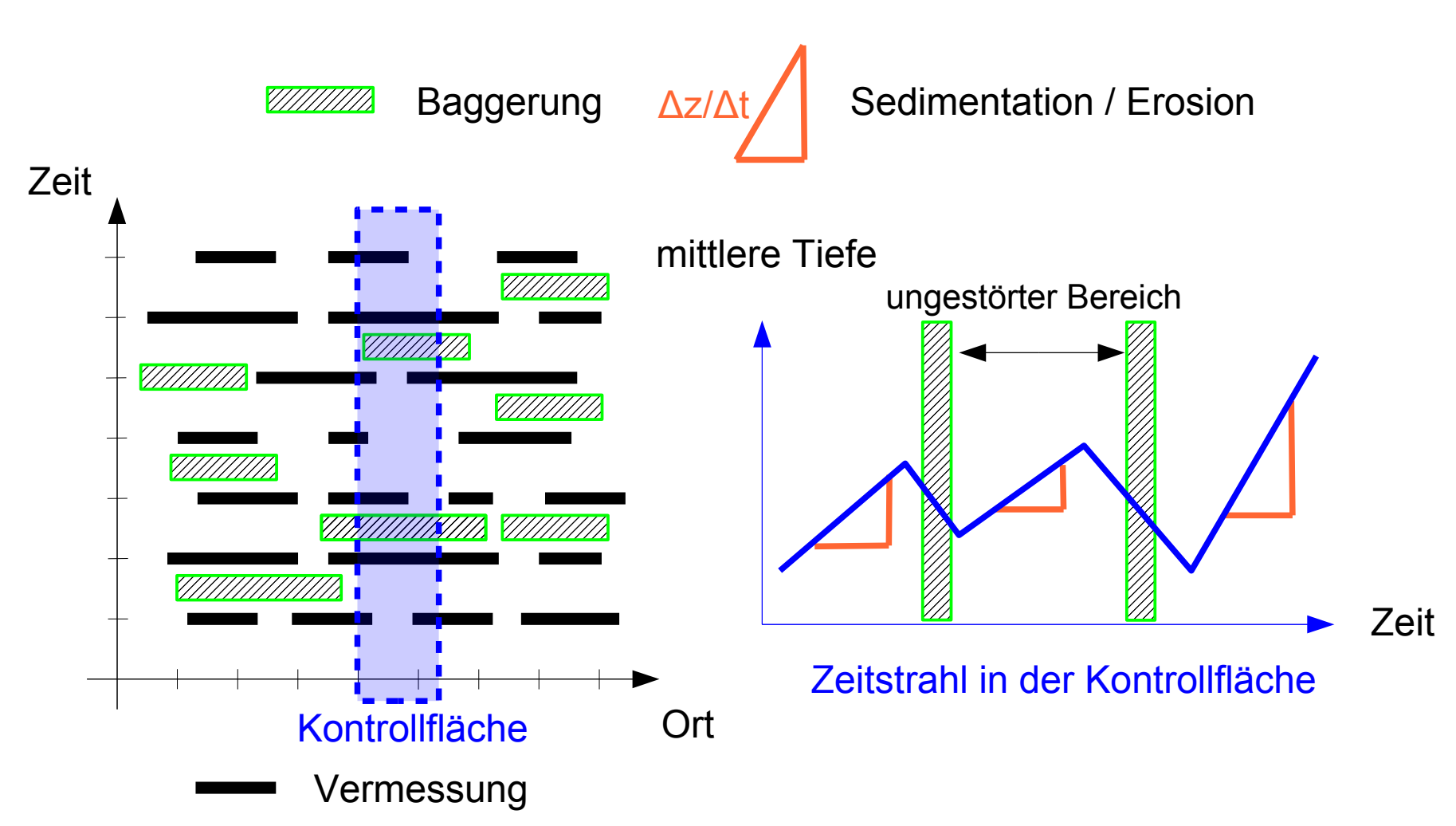

# Teilaufgaben (1)

**Aufbau einer konsistenten Datenbank aus Peildaten und Baggerdaten**

**Erheben von Metainformationen**

```
Für alle Kontrollflächen
{
   Für alle Verkehrspeilungen
   {
     Bestimme die mittlere Tiefe in der Kontrollfläche
     Trage das Ergebnis in die Zeitreihe der Kontrollfläche ein 
 }
}
Für alle Baggerdaten
{
   Trage den Baggerzeitraum in die Zeitreihen ein
}
```
# Teilaufgaben (2)

```
Für alle Zeitreihen
{
   Bestimme die ungestörten Zeiträume (des Wiedereintriebs)
}
Für alle ungestörten Zeiträume
{
   Bestimme die Sedimentationsrate / Erosionsrate
}
```
**Aufbereitung / Zusammentragen der Ergebnisse**

**Dokumentation der Datengrundlage**

## MorphoIS-Ems - Architektur

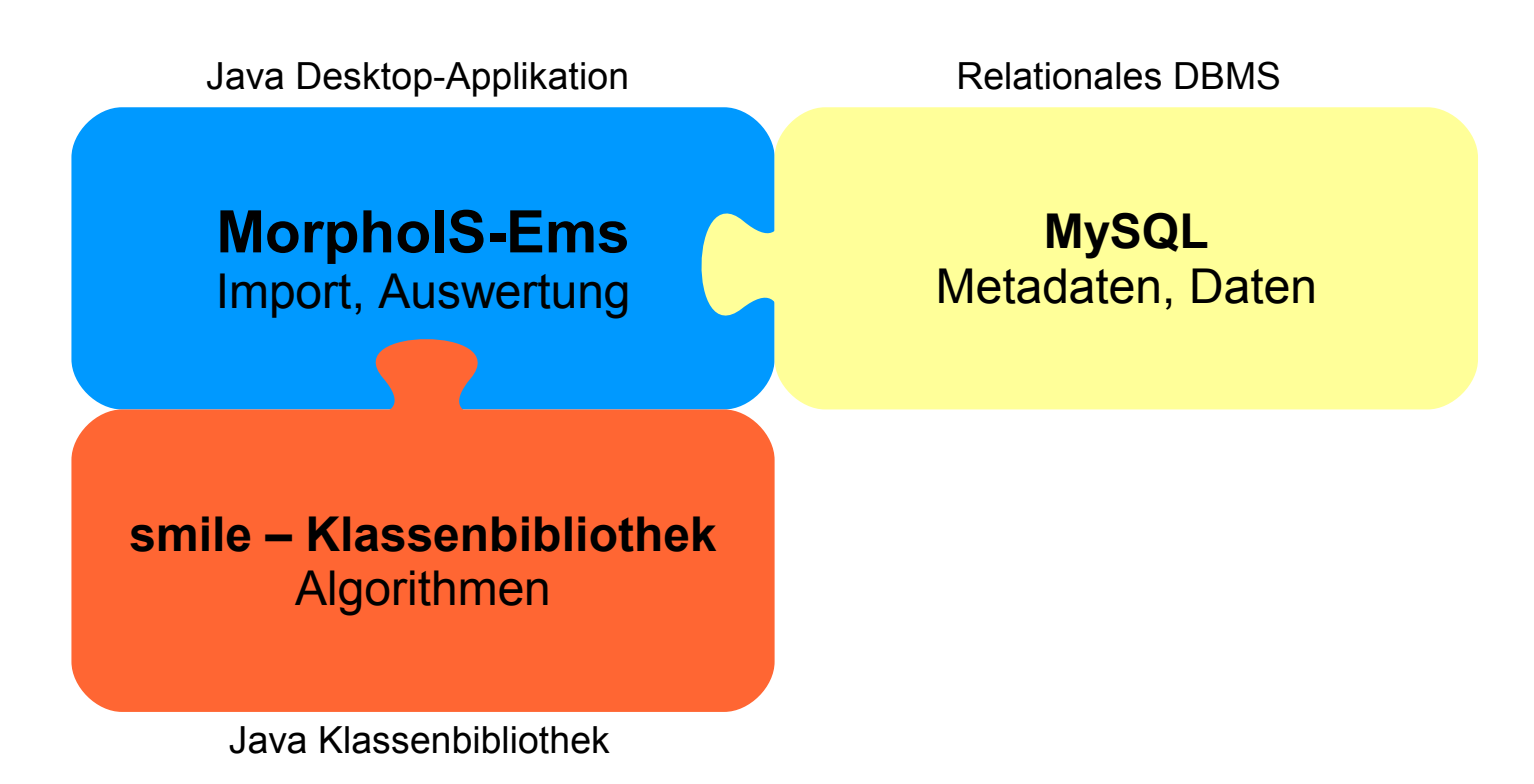

- **Die Metadaten (inklusive Hüllpolygone) werden beim Import erzeugt**
- **Die Navigation auf den Daten erfolgt über die Metadaten**
- **Die Metadaten werden auch zur Prozess-Steuerung verwendet**

### Aufbau einer konsistenten Datengrundlage

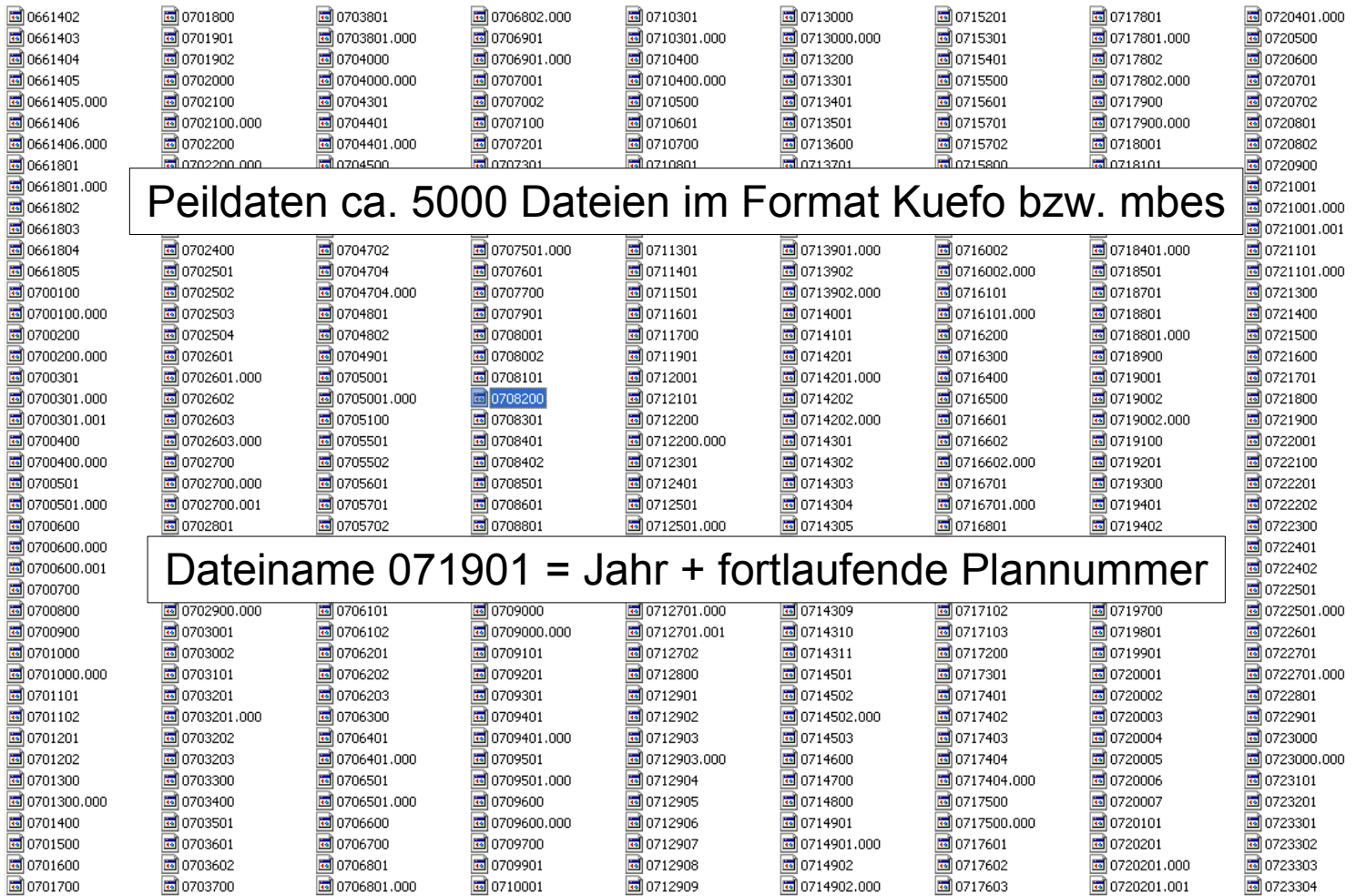

# Erheben von Metainformationen

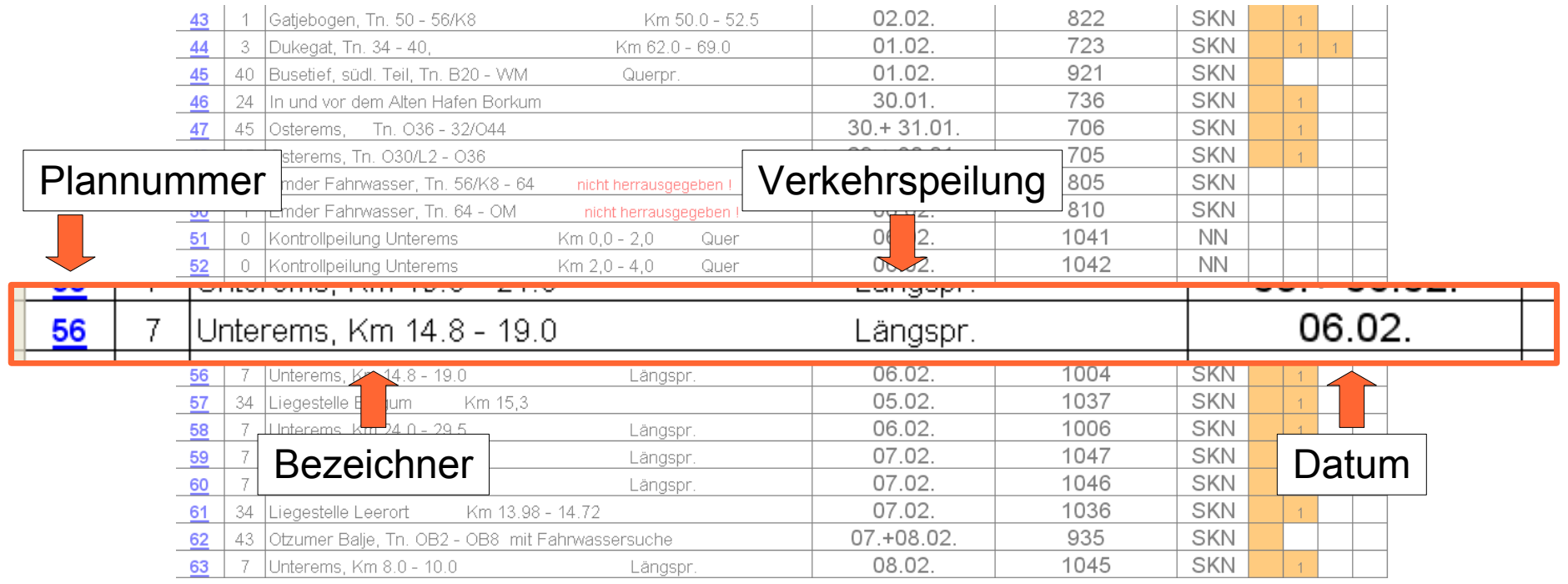

- **Stichwort "Längsprofil" weist auf eine Verkehrspeilung hin**
- **Die Verknüpfung mit der Datendatei erfolgt über die Plannummer**
- **Ergebnis 909 Verkehrspeilungen aus den Jahren 2004 bis 2008, gefiltert aus ca. 5000 Dateien**

### Durchgängigkeit von Metainformationen

18

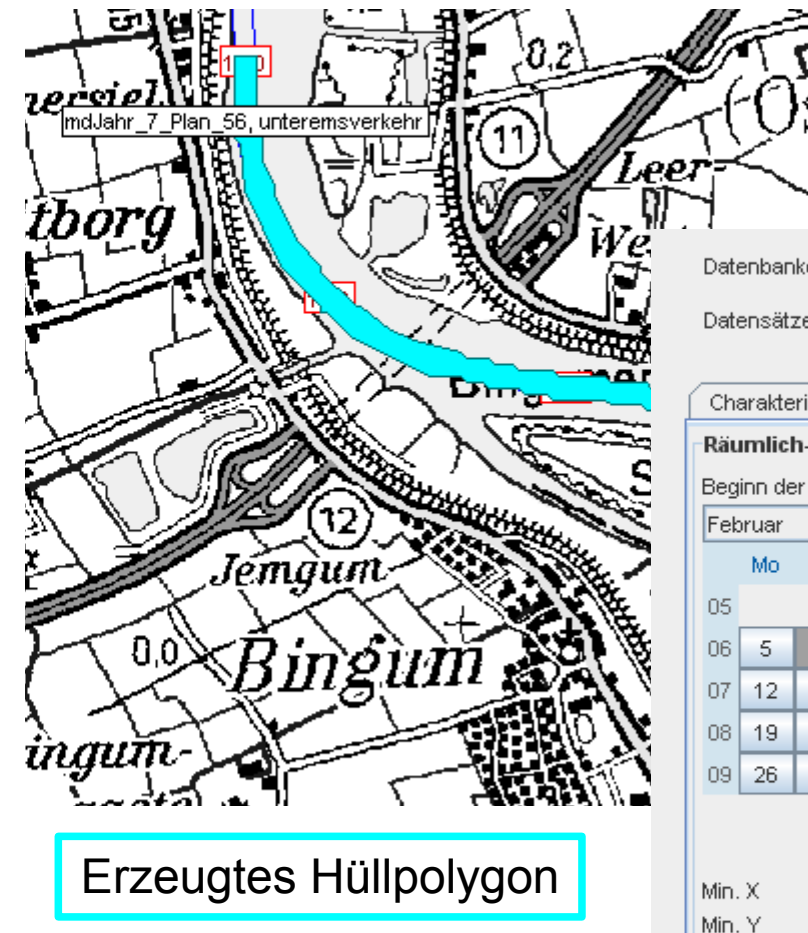

#### Metadaten im Informationssystem

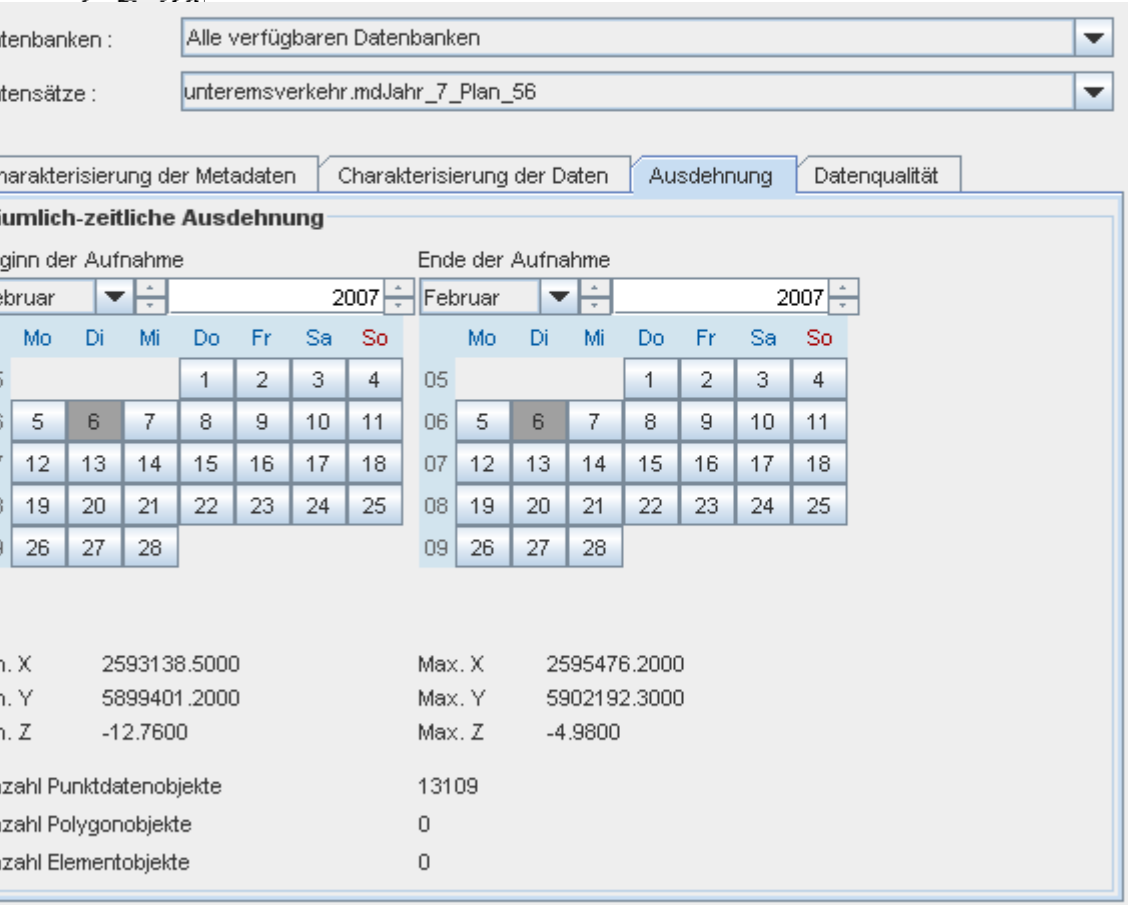

Mir

Aг Aг Aг

### Baggerdaten vor dem Import

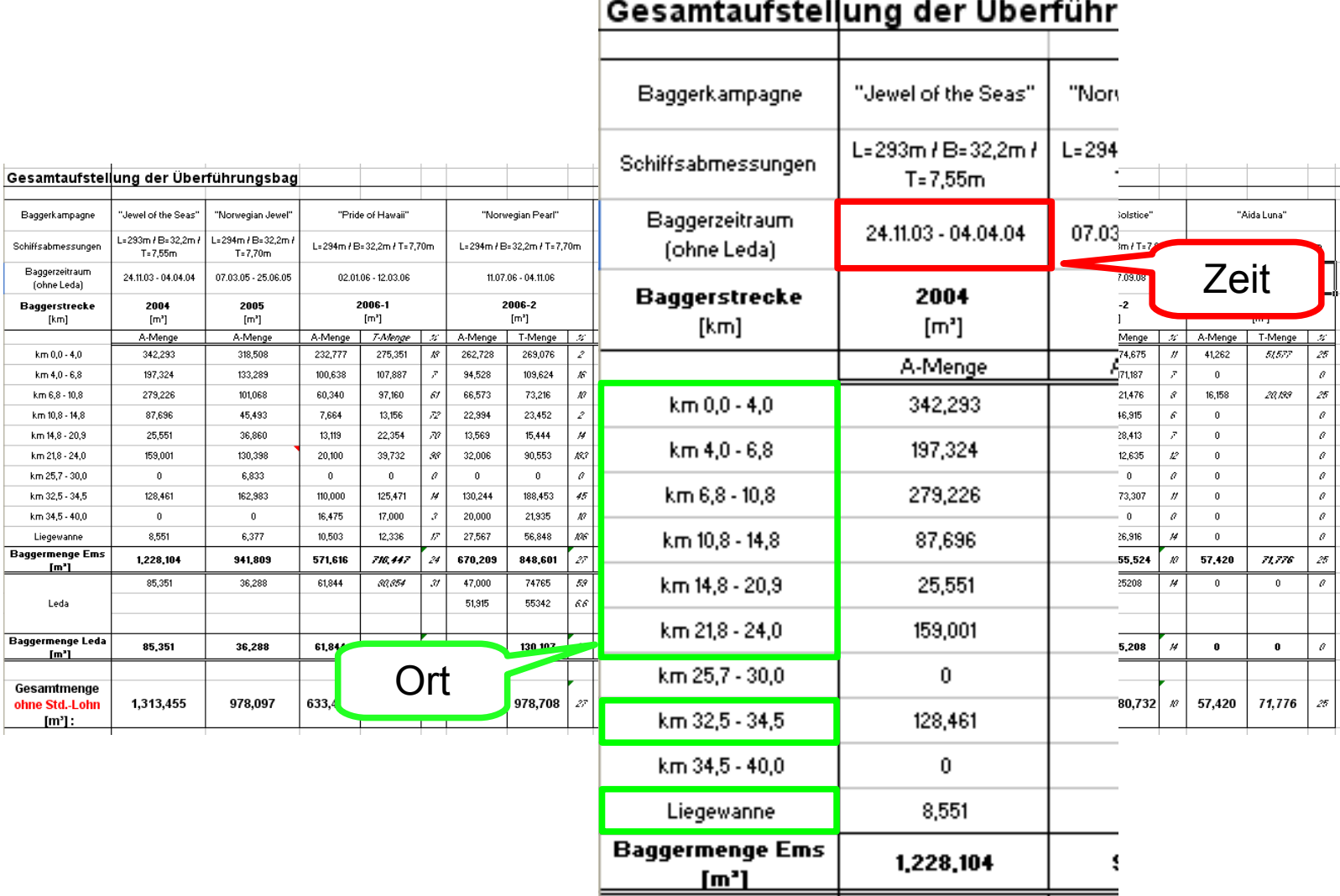

#### $\ddot{\phantom{0}}$

Quelle: WSA Emden

### Baggerdaten nach dem Import

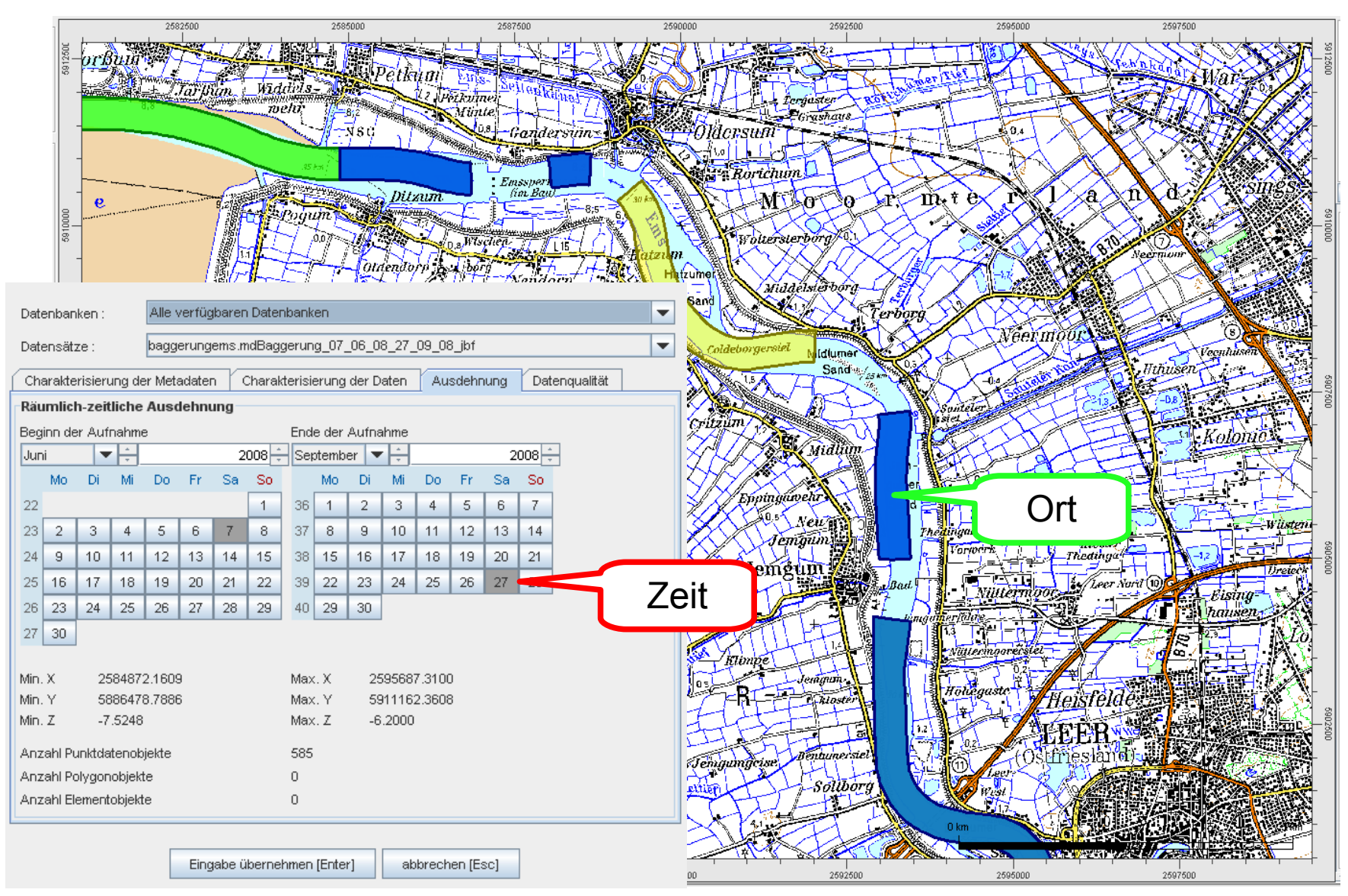

Quelle: WSA Emden

5.11.2009 Wirkungsanalyse Unterems 16

# Bestimmung der mittleren Tiefe einer Kontrollfläche

**Frage: Wie wird aus den spärlichen, ungleich verteilten Peildaten für eine Kontrollfläche die mittlere Tiefe ermittelt ?**

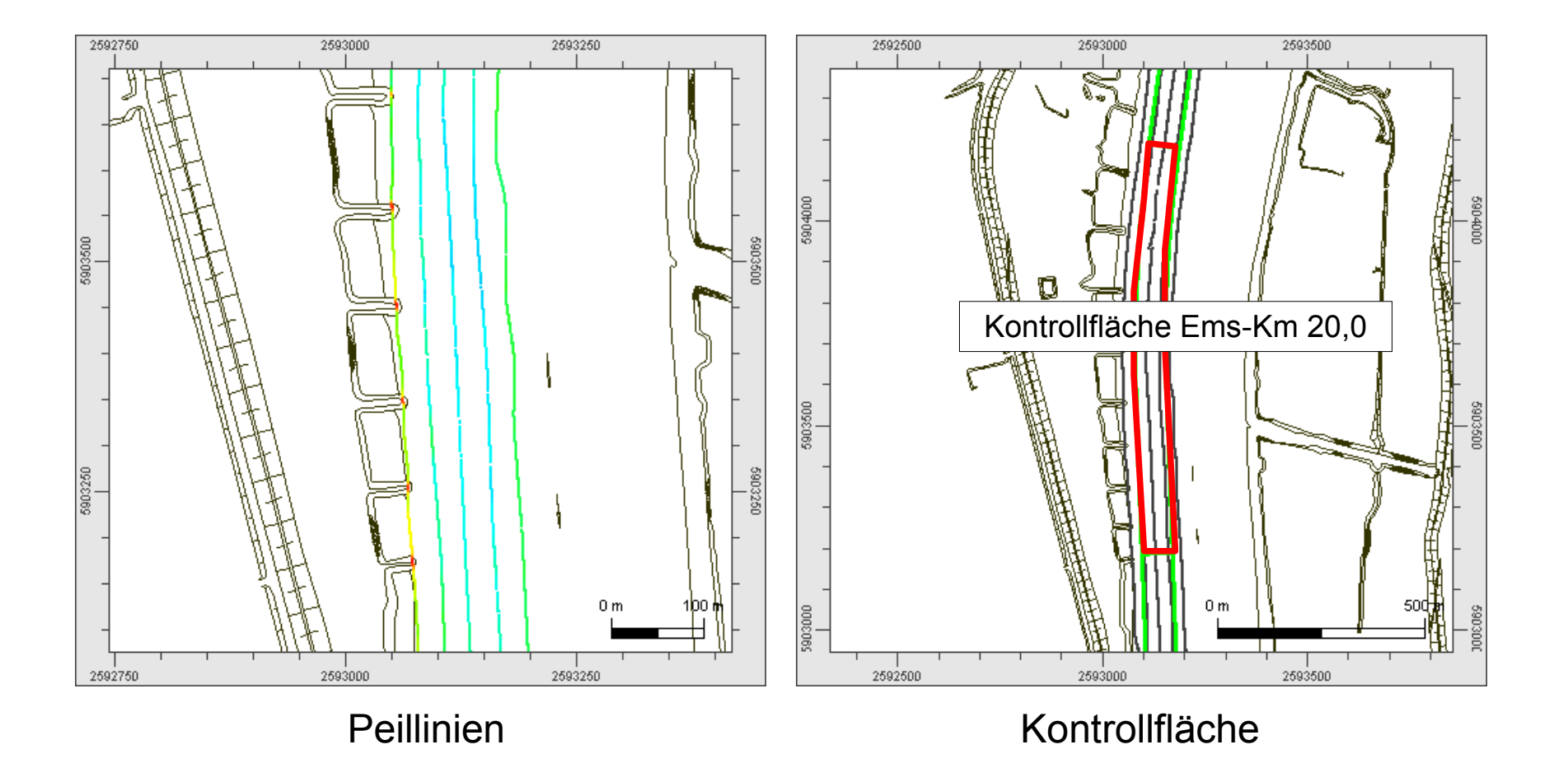

### Achsorientiertes orthogonales Raster

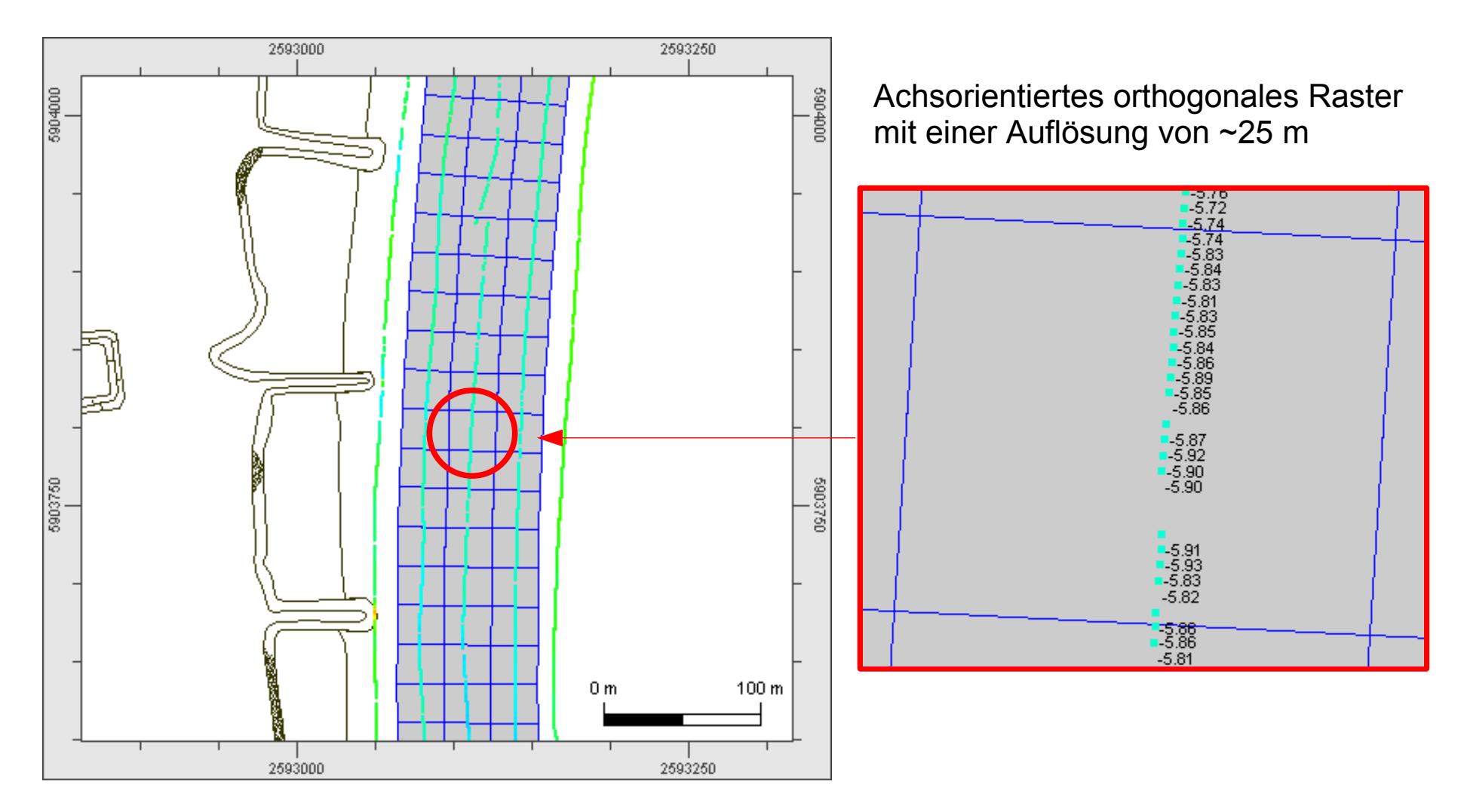

Ermittlung der mittleren Tiefe ungestört von Lage und Dichte der Peildaten

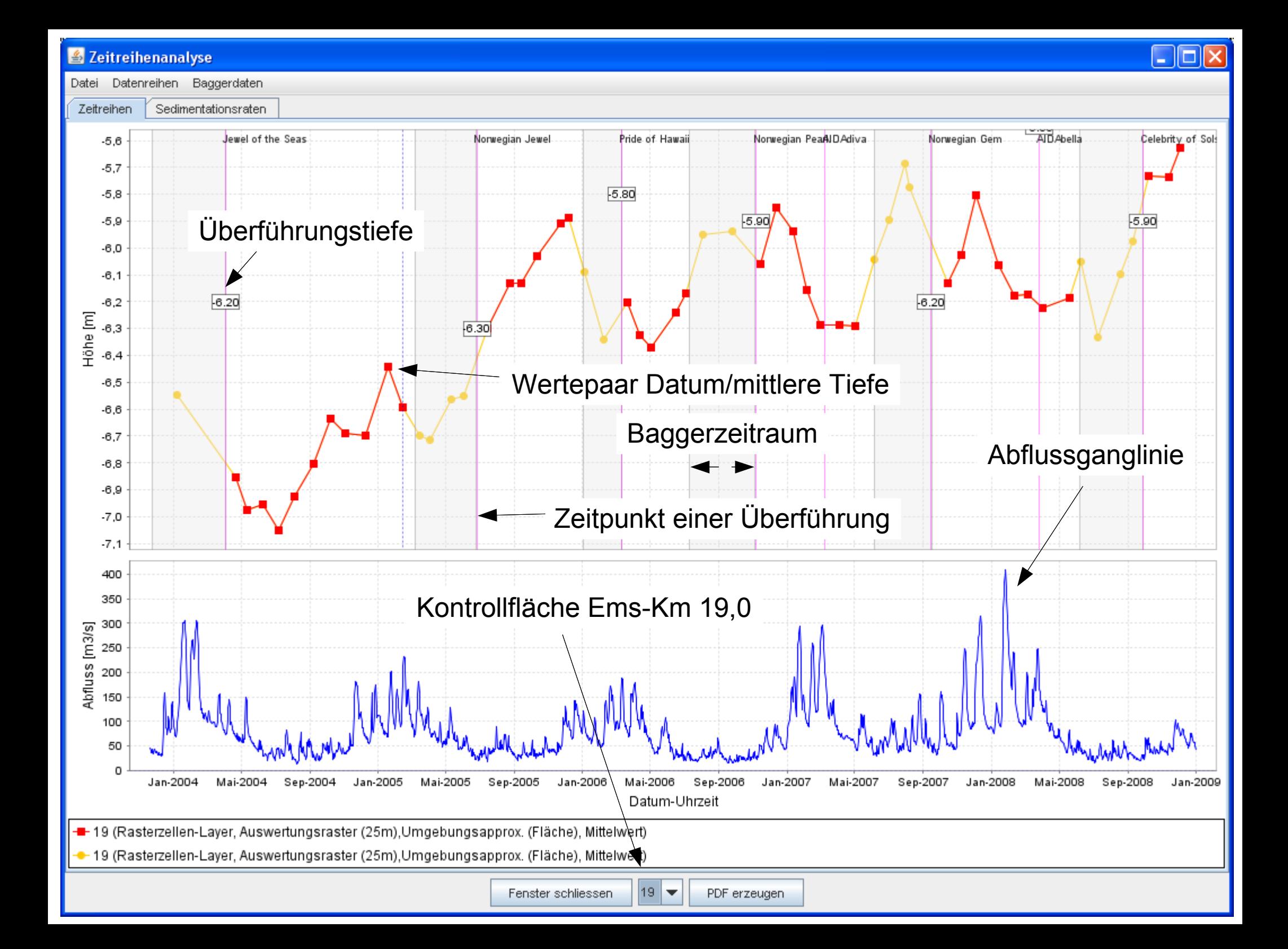

# Bestimmung der mittleren Sedimentationsrate

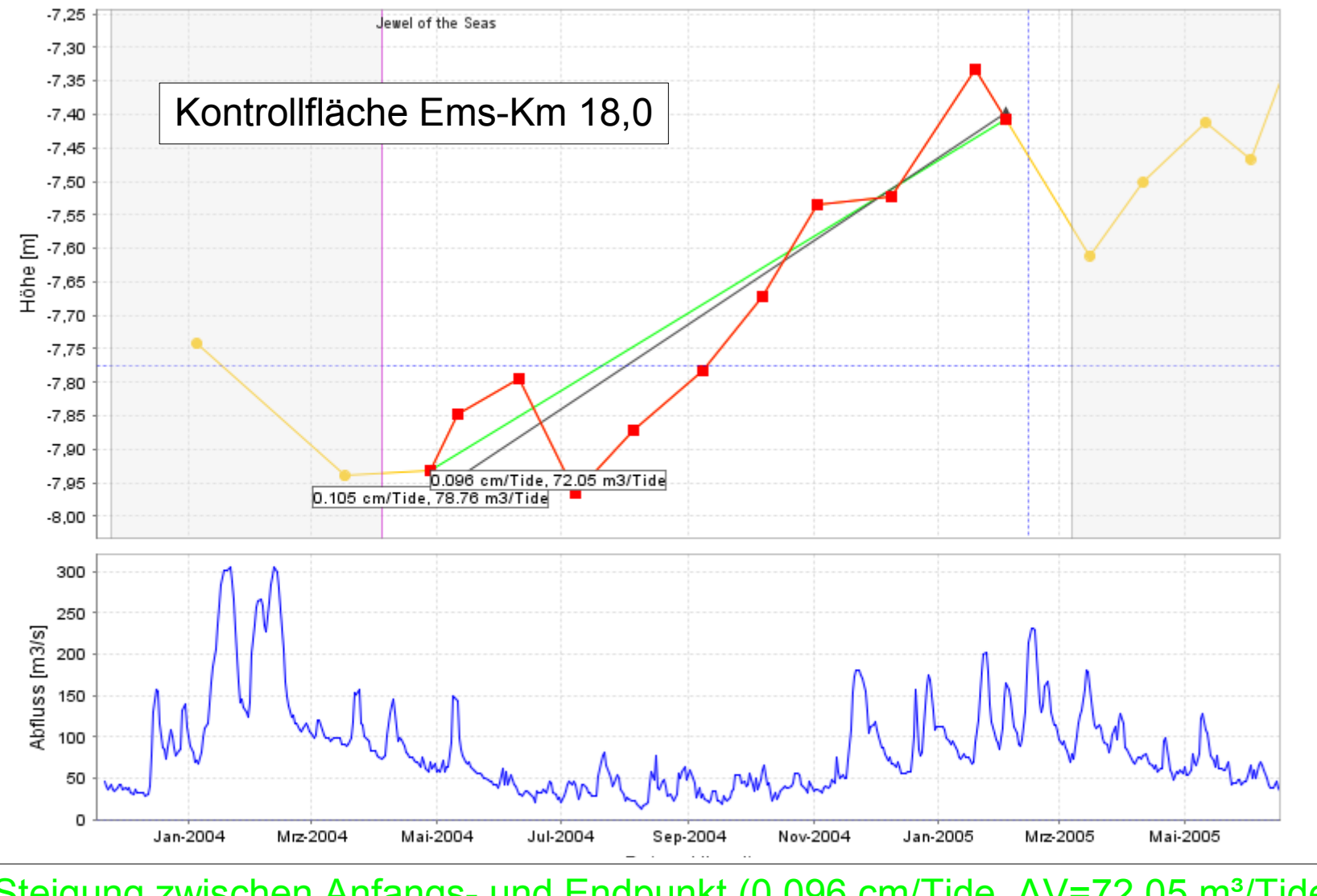

Steigung zwischen Anfangs- und Endpunkt (0.096 cm/Tide, ΔV=72,05 m<sup>3</sup>/Tide) Lineare Regression (0.105 cm/Tide, ΔV=78,76 m<sup>3</sup>/Tide)

# Aufbereiten und Zusammentragen der Ergebnisse (1)

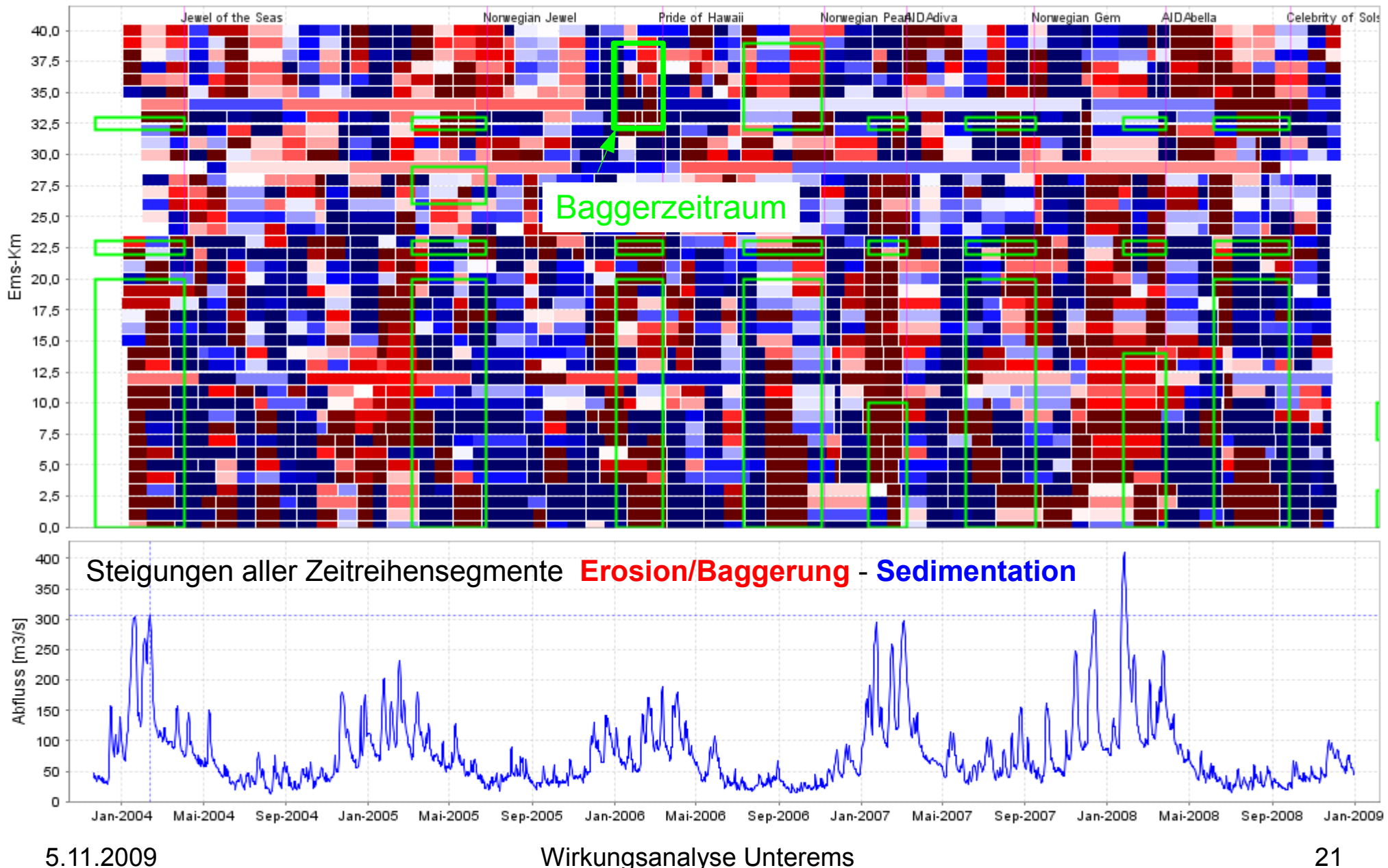

# Aufbereiten und Zusammentragen der Ergebnisse (2)

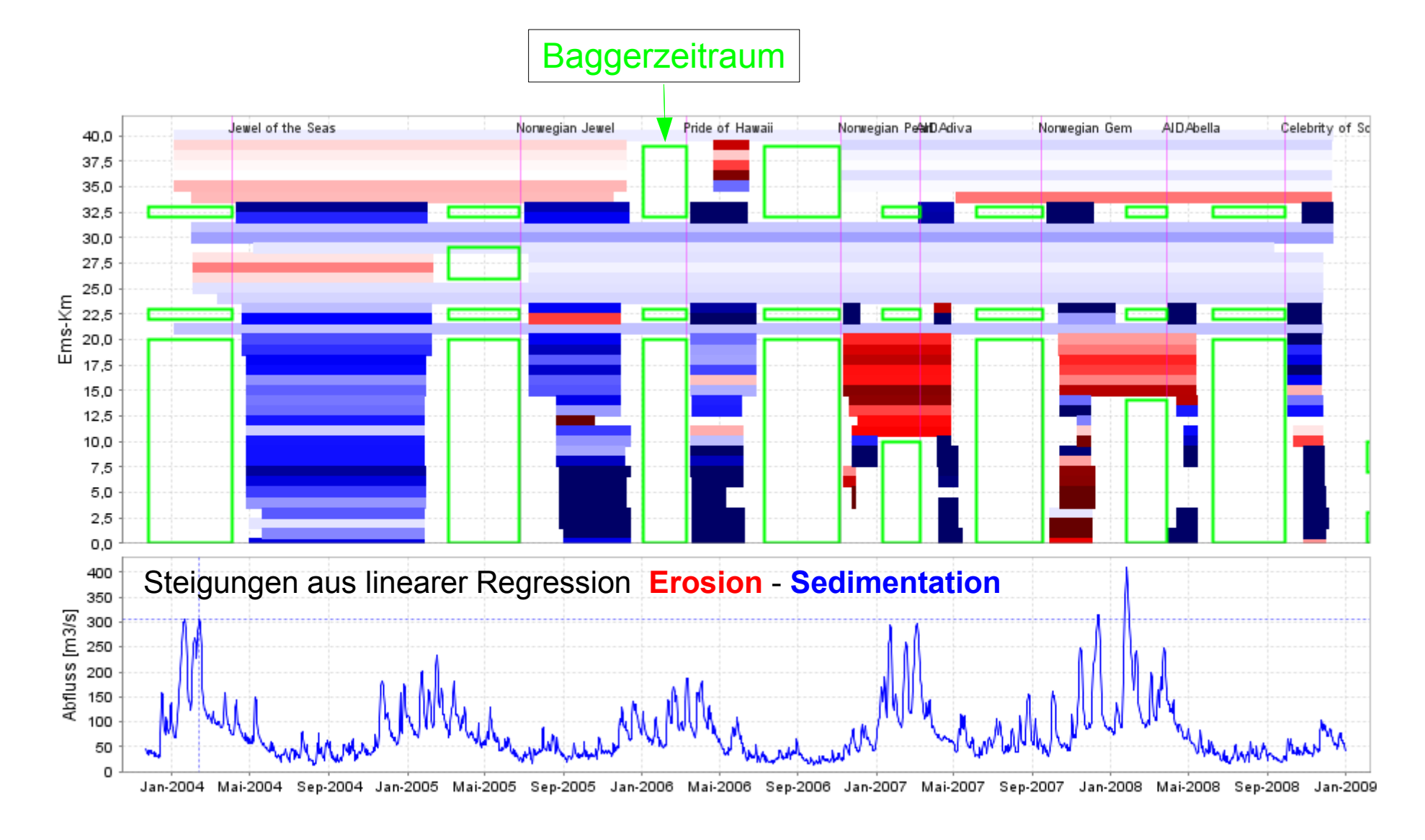

# Aufbereiten und Zusammentragen der Ergebnisse (3)

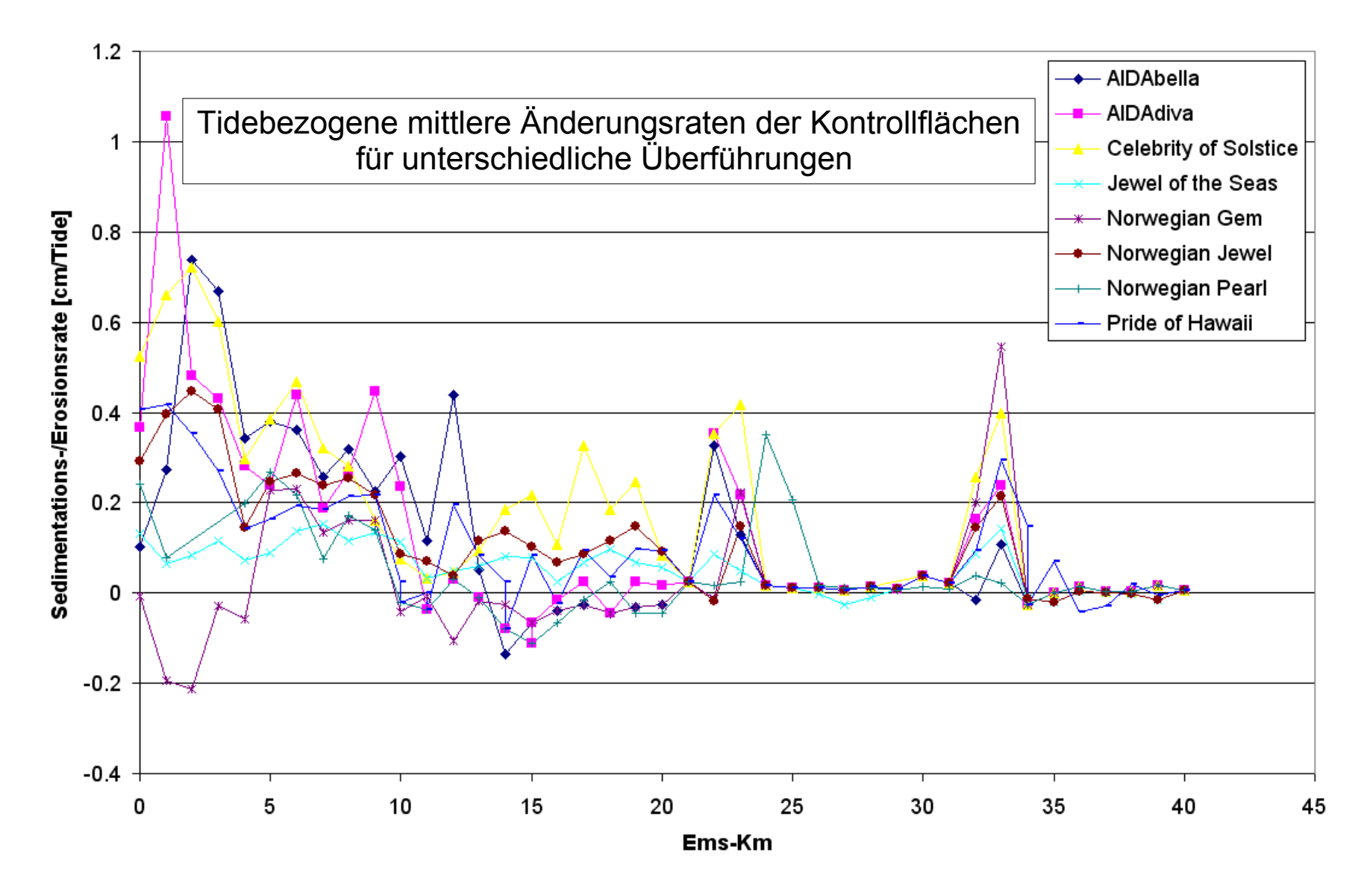

## **Dokumentation**

- **Darstellung aller Zeitreihen mit/ohne Baggerungen als pdf-Bericht (41 Seiten)**
- **Darstellung aller mittleren Raten als pdf-Bericht (41 Seiten)**
- **Gemeinsame Darstellung aller Raten im Überblick (3 Seiten)**
- **Darstellung aller Verkehrspeilungen / mittlereren Tiefenwerte pro Kontrollfläche (41 Dokumente zu je ~ 60 Seiten)**
- **Nachvollziehbarkeit gewährleistet !**

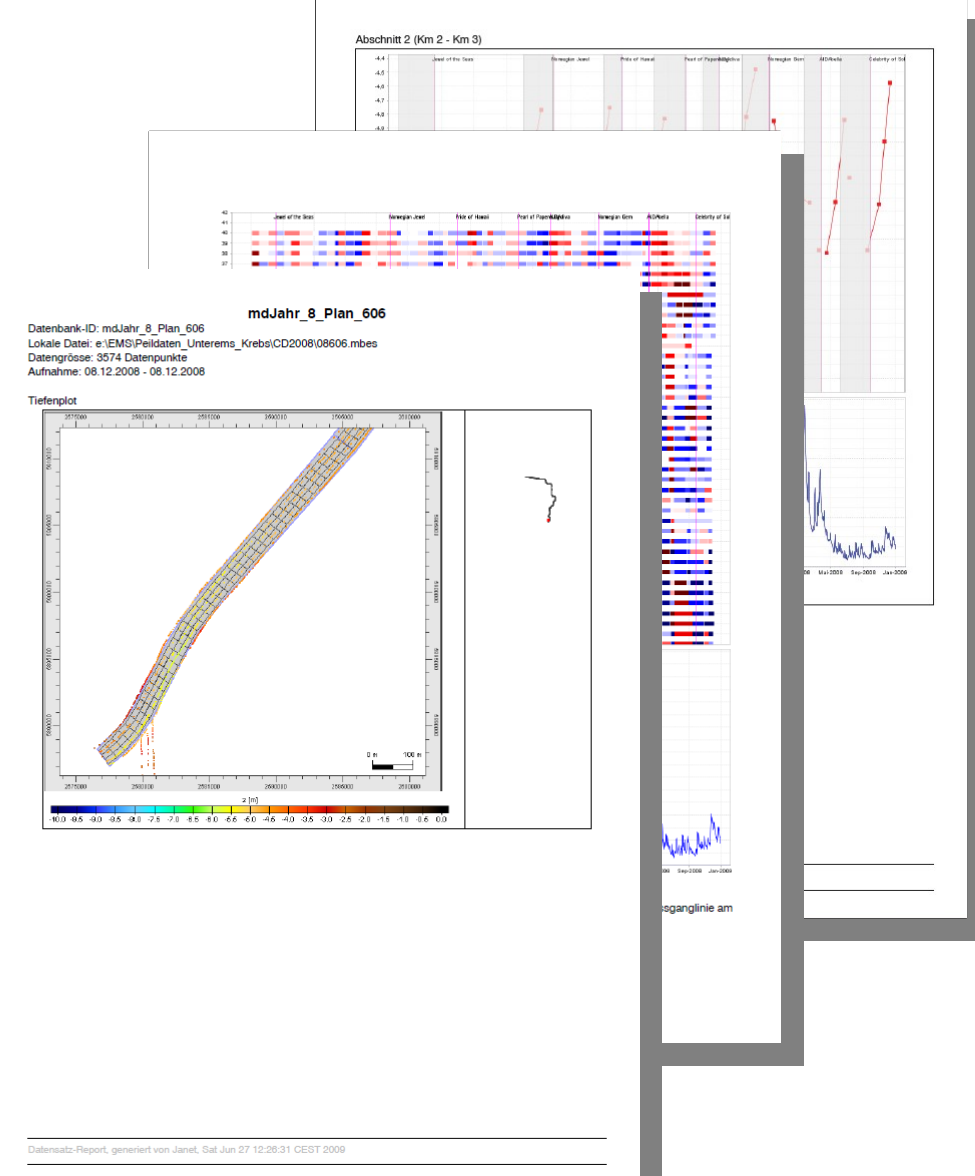

## Nachvollziehbarkeit (1)

● **Von der berechneten Rate kann auf die Zeitreihe geschlossen werden**

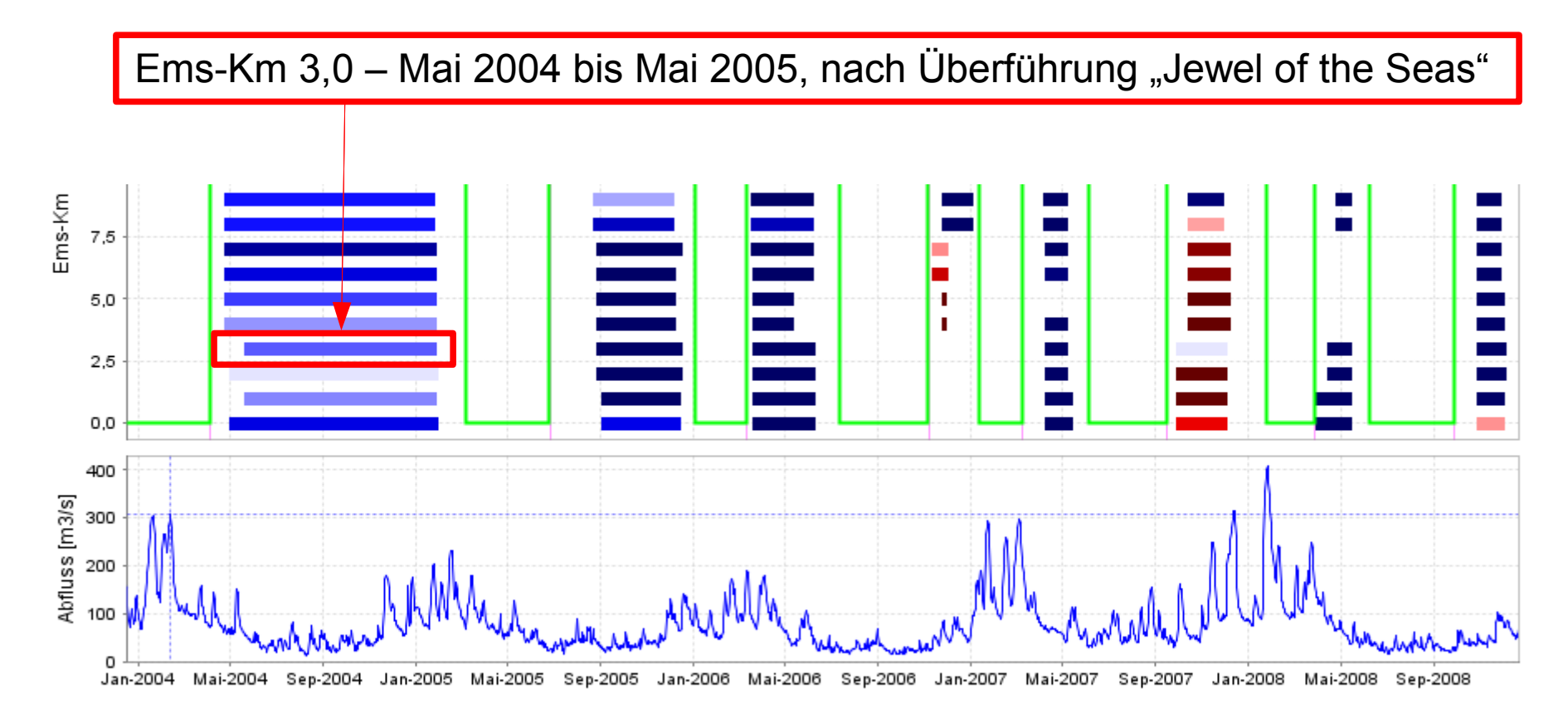

## Nachvollziehbarkeit (2)

- **Von der berechneten Rate kann auf die Zeitreihe geschlossen werden**
- **Vom Zeitreihenknoten kann auf die Peilung geschlossen werden**

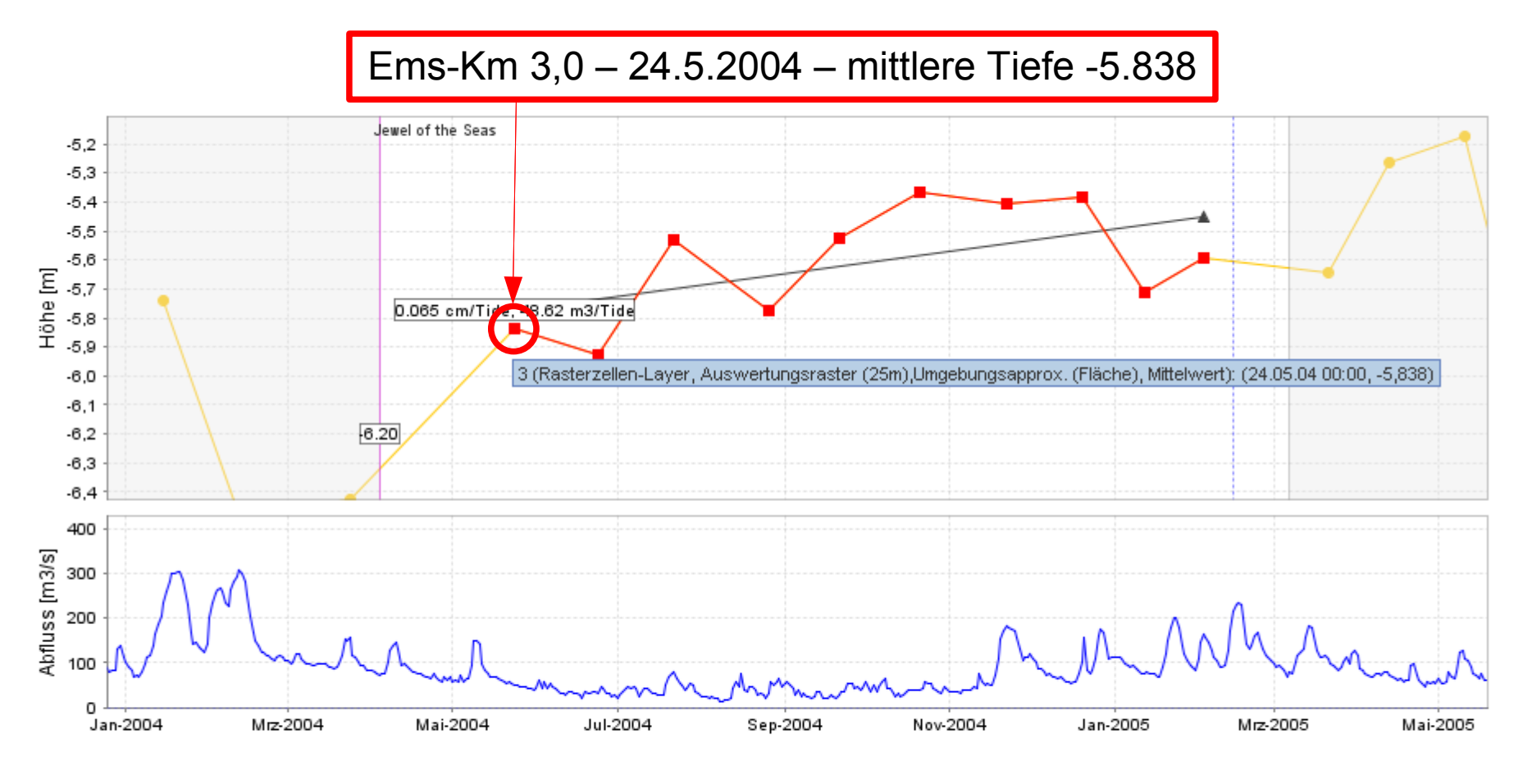

## Nachvollziehbarkeit (3)

- **Die verwendeten Peildaten sind lückenlos dokumentiert**
- **Die mittlere Tiefe für den Abschnitt Km 3,0 am 24.5.2004 entstammt den Peilplänen 210/2004 und 211/2004**

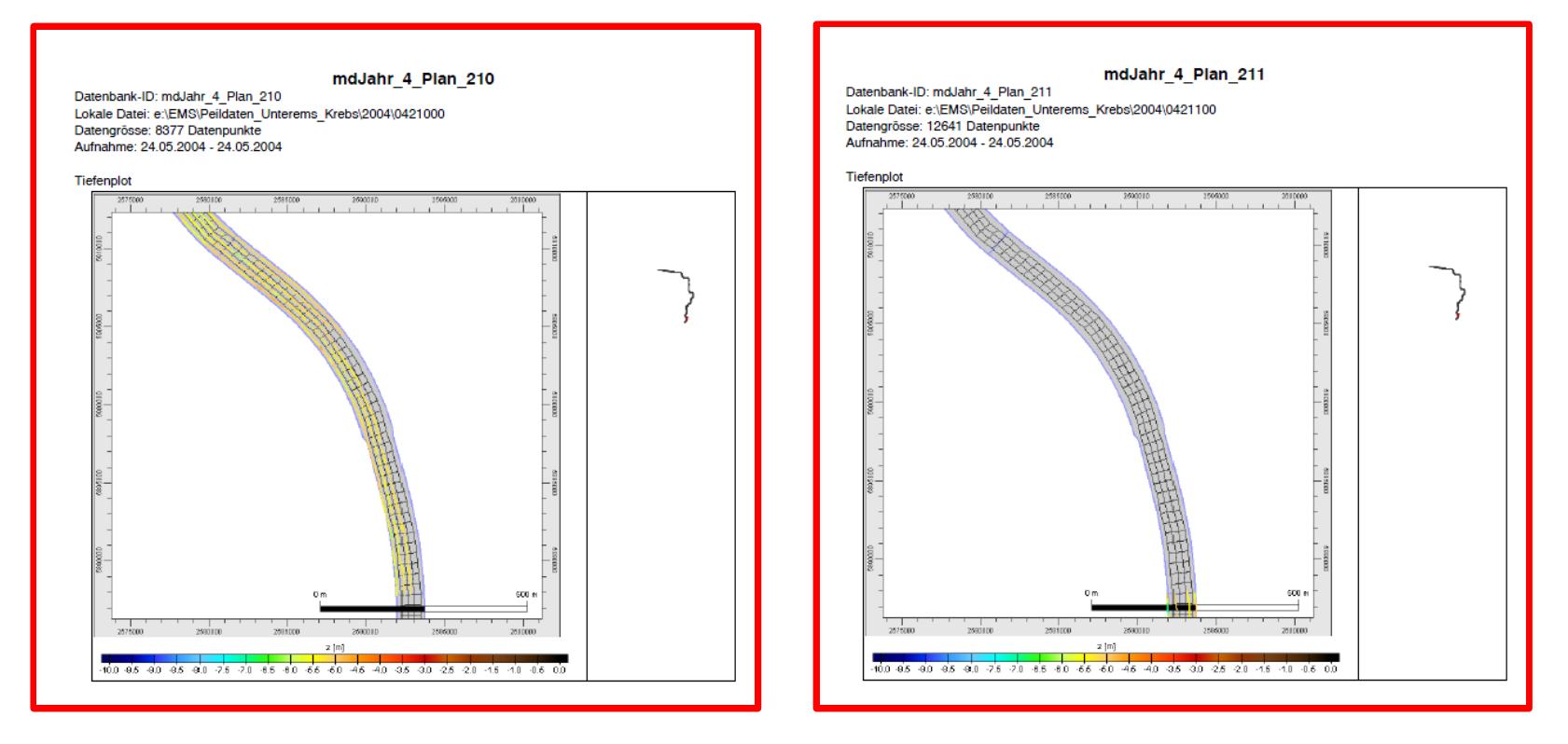

Ems-Km 3,0 – 24.5.04 – mittlere Tiefe -5.838

## Zusammenfassung

- **Bereits auf der Grundlage von verfügbaren Verkehrssicherungspeilungen lässt sich der Wiedereintrieb von Sedimenten ermitteln**
- **Die Gesamtschau der Zeitreihen eröffnet die Möglichkeit zu einem besseren Verständnis der Sedimentationsprozesse in der Unterems**
- **Die Auswertung ist transparent und lässt sich bis hin zu den Basisdaten zurückverfolgen**
- **Die Verfügbarkeit hochwertiger Metadaten ist von essentieller Bedeutung für die Qualität der Auswertung**
- **Das entstandene Informationssystem ist performant (5 min. / komplette Auswertung) und einfach in der Anwendung**
- **Das System ist erweiterbar und kann für weitere Aufgabenstellungen herangezogen werden**

# Ausblick

- **Das entstandene Informationssystem MorphoIS-Ems wird in seiner aktuellen Form den Auftraggebern zur eigenen Verwendung übergeben**
- **Das System lässt sich durch aktuelle Peil- und Baggerdaten fortlaufend ergänzen**
- **Potenzielle Weiterentwicklung :**
	- **Korrelation Änderungsraten mit dem Oberwasserabfluss**
	- **Einbezug der Baggermengen bei der Auswertung**
	- **Einbezug des Sperrwerkbetriebs bei der Auswertung**
	- **Hinzunahme weiterer Messgrößen (Tidegang, Strömung, Trübung, Salzgehalt, Temperatur, ...)**
	- **Auswertung von Modelldaten mit gleicher Logik**

– **...**

### Kontakt

#### Dr.-Ing. Frank Sellerhoff

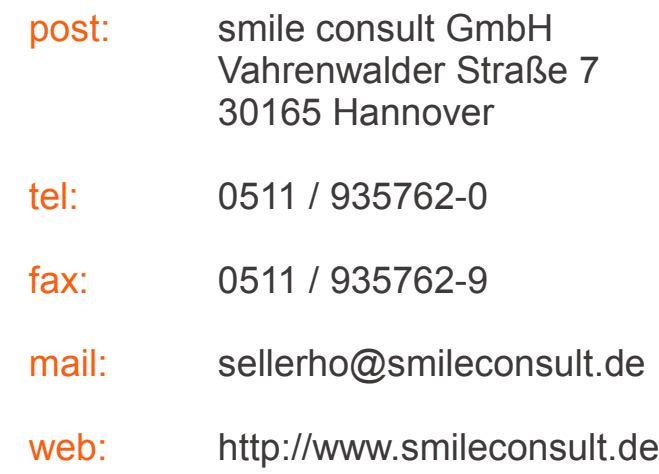

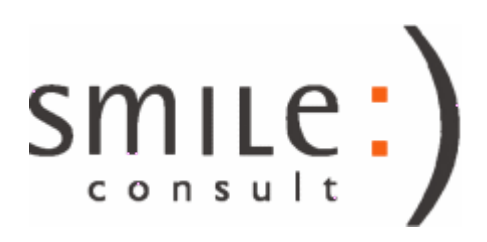